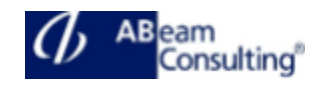

## **ADM800: AS Java - Administration**

#### **Course Outline**

## **Course announcements**

In this course you will get acquainted with a broad spectrum of administrative activities for AS Java based SAP Systems. After completing this course you will be prepared to carry out administrative tasks for AS Java based SAP Systems like SAP Enterprise Portal, SAP Process Orchestration or the Java Part of the SAP Solution Manager System. During these five days you will learn to start and stop SAP systems and how to configure them, how to manage users and prepare for a system-maintenance and more. Throughout the training you will work with administrative rights on the operation system as well as in the SAP system.

## **Course Duration**

5 Days

## **Delivery Format**

Classroom, Virtual Live Classroom, Hybrid

#### **Course Fee**

Contact us for more details

#### **Goals**

This course will prepare you to:

- Explain the architecture of SAP NetWeaver AS Java
- Start and stop SAP NetWeaver AS Java
- Carry out basic configurations for SAP NetWeaver AS Java
- Set up SSL encryption for SAP NetWeaver AS Java
- Explain the architecture of the User Management Engine
- Configure the User Management Engine
- Carry out user and authorization maintenance
- Understand and change the standard logon procedure of SAP NetWeaver AS Java
- Maintain destinations and the JCo RFC Provider
- Understand the architecture and the tasks of the SAP NetWeaver Development Infrastructure
- Explain the process flow of the development process using the SAP NetWeaver Development Infrastructure
- Specify the options for monitoring SAP NetWeaver AS Java
- Display Monitoring and logging data using the SAP NetWeaver Administrator
- Implement corrections for SAP NetWeaver AS Java

## **Audience**

- Technology Consultant
- System Administrator
- System Architect
- Help Desk / COE Support

# **Content**

- Introduction
- SAP Fiori App Types
- Implementation Planning
- Deployment Options
- System Landscape
- Enterprise Search Activation
- Embedded Analytics Activation
- HTTPS Communication Channel
- Single Sign-On
- Infrastructure
- Rapid Activation
- SAP Fiori Launchpad
- In-App Help
- Notifications
- App Implementation
- Transactional Apps
- Reference Apps
- Analytical Apps

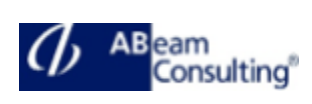

- Fact Sheet Apps and SAP Fiori Search
- Classic Applications
- Operations
- Transport Concepts
- Troubleshooting
- Monitoring